#### Alinea A

O e-fólio B é constituído por 4 alíneas, valendo 1 valor cada, devendo as mesmas serem realizadas sequencialmente, e podendo ser reutilizado código entre alíneas. A cotação total do e-fólio é de 4 valores. Os critérios de correção encontram-se no espaço da UC, sendo que 50% é destinado à funcionalidade, resultante da percentagem de casos de teste corretos. A realização do e-fólio na plataforma HackerRank não dispensa a entrega do relatório no espaço da UC.

O relatório deve indicar as alíneas realizadas e resultados obtidos, e descrever o código realizado e opções tomadas, o qual não deve ultrapassar as 4 páginas. Se realizou parcialmente uma das alíneas, descreva o que fez e como planeava completar a alínea. Deve colocar o código das alíneas realizadas no anexo, mesmo as que foram realizadas parcialmente, e não colocar código no corpo do relatório.

Neste e-fólio deve alocar memória dinamicamente, dependente da entrada de dados. Caso pretenda fazer o e-fólio para metade da cotação, pode alocar memória de forma estática, independente da entrada de dados (penalização apenas nas alíneas C e D).

Considere que tem um ficheiro de texto a ser enviado pela entrada de dados standard (stdin), com informação de uma empresa relativa a produtos e preços ao longo do tempo.

Caso pretenda simplificar o programa e alocar a memória de forma estática, independente dos dados de entrada, deve considerar um tamanho máximo para o número dos produtos e alteração de preços de 1000 produtos e 10 alterações de preço.

Considere que não existem nomes maiores que 255 caracteres.

Assuma para a alínea A que apenas consta no ficheiro os nomes dos produtos, um produto por linha.

Apresente os produtos pela ordem inversa ao que ocorrem no ficheiro, de acordo com a execução de exemplo.

Conteúdo do ficheiro:

Produto A Produto B

Produto C

Produto D

## Output pretendido:

Produtos:

- Produto D;
- Produto C;
- Produto B;
- Produto A;

## Alinea B

Considere agora que o conteúdo do ficheiro tem após cada nome, um número arbitrário de linhas com os preços ao longo do tempo. Uma linha de preço tem o seguinte formato "AAAA/MM/DD <valor>", não sendo forçoso que o mês e o dia tenham dois dígitos. Caso tenha necessidade de efectuar algum tipo de operação entre datas, considere os meses como tendo todos 30 dias. Note-se que os nomes dos produtos têm de se iniciar com letras, pelo que um novo preço não se confunde com um novo produto.

Após ler o ficheiro, apresente a lista de produtos por ordem alfabética, indicando o número de preços que o produto teve ao longo do tempo.

Conteúdo do ficheiro:

Produto B 2010/01/01 2.49 2012/01/01 2.59 Produto A 2012/01/01 1.74 2010/01/01 1.49 Produto C 2010/01/01 0.49

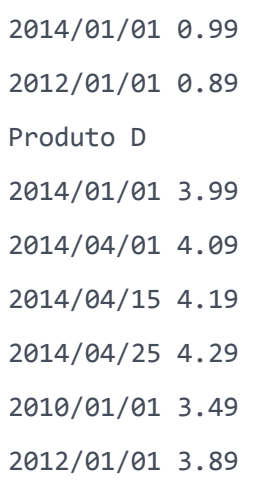

Output pretendido:

Produtos:

- Produto A #2;
- Produto B #2;
- Produto C #3;
- Produto D #6;

Os casos de teste visíveis são considerados também execuções de exemplo.

# Alinea C

Complete agora a alínea B, mostrando desta vez os preços por ordem de data (da mais recente para a mais antiga).

Conteúdo do ficheiro:

Produto B 2010/01/01 2.49 2012/01/01 2.59 Produto A 2012/01/01 1.74 2010/01/01 1.49

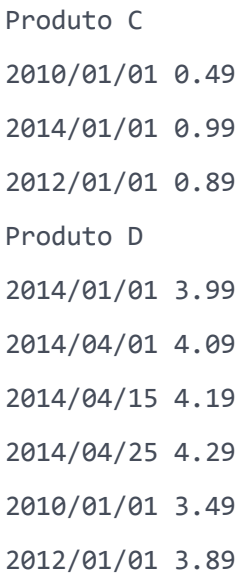

Output esperado:

Produtos:

- Produto A;

2012/01/01 1.74 €

2010/01/01 1.49 €

- Produto B;

2012/01/01 2.59 €

2010/01/01 2.49 €

- Produto C;

 2014/01/01 0.99 € 2012/01/01 0.89 €

2010/01/01 0.49 €

- Produto D;

 2014/04/25 4.29 € 2014/04/15 4.19 € 2014/04/01 4.09 € 2014/01/01 3.99 € 2012/01/01 3.89 € 2010/01/01 3.49 € Os restantes casos de teste visíveis são também exemplos de execução.

#### Alinea D

Pretende-se que construa um relatório anual (relatório 0), ou um relatório mensal (relatório 1). A primeira linha tem o valor 0 ou 1 de modo a saber qual o relatório solicitado, tendo as restantes linhas o ficheiro com o conteúdo já lido nas alíneas anteriores. Os casos de teste estão equilibrados para cada tipo de relatório, pelo que deve fazer primeiramente o relatório anual e validar 50% da alínea, e de seguida o relatório mensal validando os restantes 50%.

No **relatório anual** deve para cada ano indicar:

- Número de produtos;
- Número de alterações de preços.

Note que um produto é comercializado apenas após a data mais antiga.

Conteúdo do ficheiro:

```
\thetaProduto B
2010/01/01 2.49
2012/01/01 2.59
Produto A
2012/01/01 1.74
2010/01/01 1.49
Produto C
2010/01/01 0.49
2014/01/01 0.99
2012/01/01 0.89
Produto D
2014/01/01 3.99
2014/04/01 4.09
2014/04/15 4.19
2014/04/25 4.29
2010/01/01 3.49
```
2012/01/01 3.89

Na primeira linha está um 0, pelo que é solicitado o primeiro relatório.